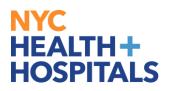

## How to Add Your Ethnicity via Employee Self Service

1. After successfully logging into PeopleSoft, click on the **Personal Details** tile.

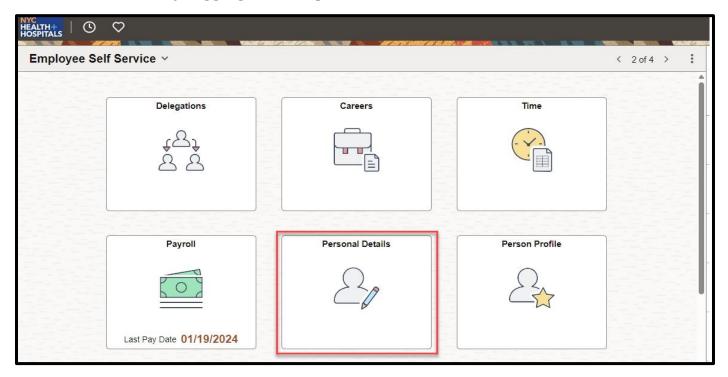

2. On the left side of the "Personal Details" Page, click on the **Ethnic Groups** tab.

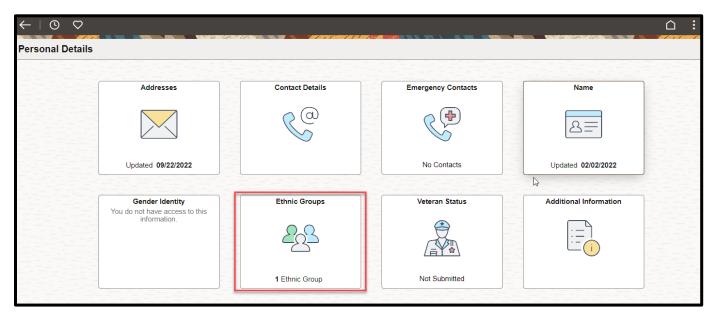

## NYC HEALTH+ HOSPITALS

3. Choose your ethnicity type by clicking on the choices provided for questions 1 and 2.

| ←∣⊙ ♡                     |                                                                                                    |                                                                                                    |
|---------------------------|----------------------------------------------------------------------------------------------------|----------------------------------------------------------------------------------------------------|
| Personal Details          |                                                                                                    |                                                                                                    |
| Ast Systems Analyst (EDP) |                                                                                                    |                                                                                                    |
| M Addresses               | 1) Are you Hispanic or Latinx?                                                                                               | Explain                                                                                                    |
| Contact Details           | ⊖ Yes                                                                                                    |                                                                                                    |
| 🕒 Name                    | No                                                                                                    |                                                                                                    |
| ిసి Ethnic Groups         | 2) What is your race? Select one or more.                                                                                    | Explain                                                                                                    |
| Contacts                  | Black or African American                                                                                                    |                                                                                                    |
| Additional Information    | Native American/Alaskan Native Native Hawaiian or Pacific Islander                                                           |                                                                                                    |
| 4 Veteran Status          | White                                                                                                    |                                                                                                    |
|                           |                                                                                                    |                                                                                                    |
|                           | Voluntary Self-Identification                                                                                                |                                                                                                    |
|                           | these laws, the employer invites employees to voluntarily sel<br>you to any adverse treatment. The information obtained will | ing and reporting requirements for the administration of civil rights laws and regulations. In order to comply with<br>Fidentify their race or ethnicity. Submission of this information is voluntary and refusal to provide it will not subject<br>be kept confidential and may only be used in accordance with the provisions of applicable laws, executive orders,<br>o be summarized and reported to the federal government for civil rights enforcement. When reported, data will not |

4. Click on **Save** once you have selected all that apply.

| ←∣© ♡                     | : <u>`</u>                                                                                                    |
|---------------------------|----------------------------------------------------------------------------------------------------|
| Personal Details          |                                                                                                    |
| Ast Systems Analyst (EDP) |                                                                                                    |
| M Addresses               | 1) Are you Hispanic or Latinx? Explain                                                                                                    |
| Contact Details           | ○ Yes                                                                                                    |
| Name                      | ® No                                                                                                    |
| ്റ് Ethnic Groups         | 2) What is your race? Select one or more. Explain                                                                                                    |
| Emergency Contacts        | Black or African American                                                                                                    |
| Additional Information    | Native American/Alaskan Native                                                                                                    |
| 🐇 Veteran Status          | Native Hawaiian or Pacific Islander      White                                                                                                    |
|                           | Voluntary Self-Identification The employer is subject to certain governmental recordkeeping and reporting requirements for the administration of civil rights laws and regulations. In order to comply with these laws, the employer invites employees to voluntarily self-identify their race or ethnicity. Submission of this information is voluntary and refusal to provide it will not subject you to any adverse treatment. The information obtained will be kept confidential and may only be used in accordance with the provisions of applicable laws, executive orders, and regulations, including those that require the information to be summarized and reported to the federal government for civil rights enforcement. When reported, data will not identify any specific individual. Save |

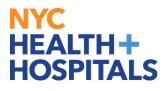

You have successfully added your ethnicity!